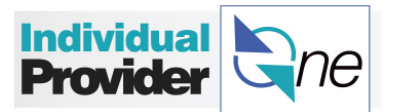

## **Error Messages You May See When Submitting Your Electronic Timesheet**

There are times when your e-timesheet will reflect a red error message. This means there is a problem that needs that needs to be resolved before the hours can be paid. Below are some common problems of why your e-timesheet might display an error message and what to do or who to contact.

## **Here's a screen shot of what an error message would look like:**

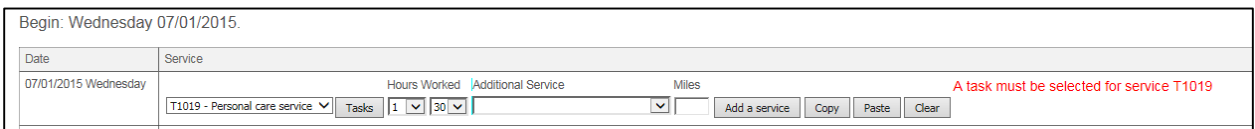

Below are some of the most common red error messages and how you can fix them so you can successfully submit your e-timesheet:

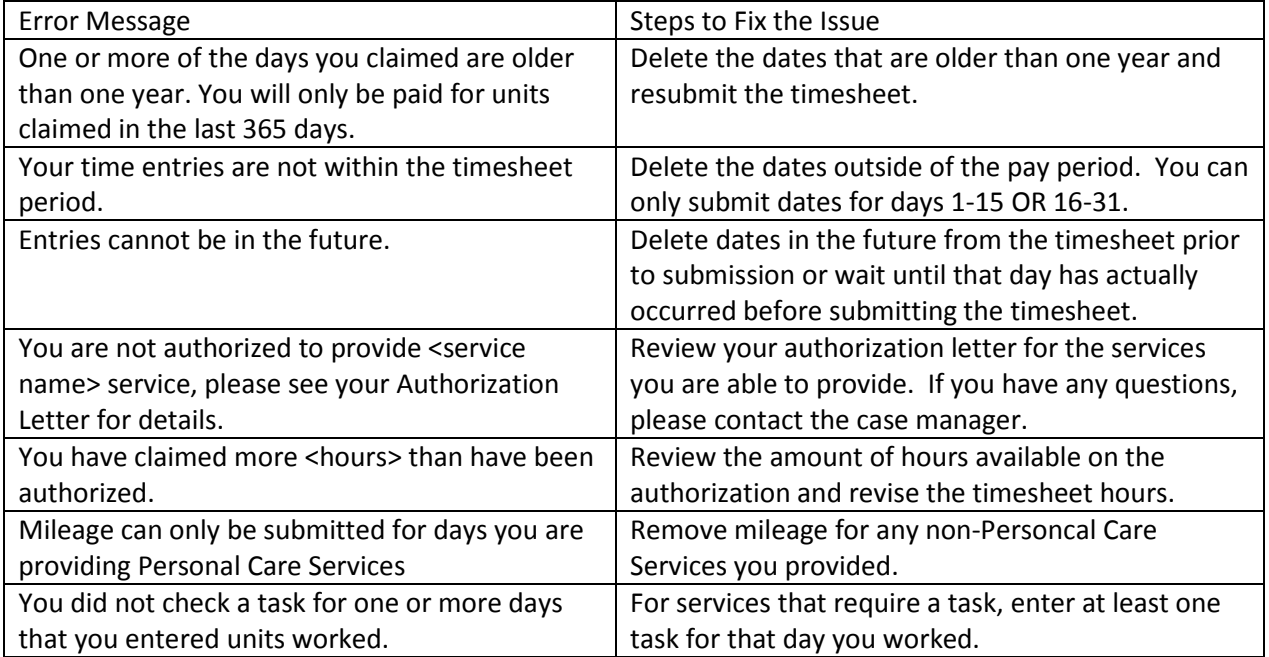

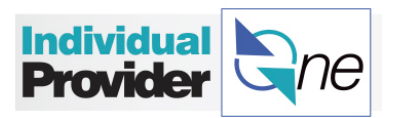

**REMINDER**, check your timesheet status online and call the IPOne Call Center team if you have questions.

When you contact the call center, the recording will provide you with a timesheet status update on your most recent timesheet submittal.